## **МІНІСТЕРСТВО ОСВІТИ І НАУКИ УКРАЇНИ ПРИКАРПАТСЬКИЙ НАЦІОНАЛЬНИЙ УНІВЕРСИТЕТ ІМЕНІ ВАСИЛЯ СТЕФАНИКА**

Фізико-технічний факультет Кафедра комп'ютерної інженерії та електроніки

# **СИЛАБУС НАВЧАЛЬНОЇ ДИСЦИПЛІНИ**

## **3D моделювання**

Спеціальності: 123 Комп'ютерна інженерія, 171 Електроніка, 014 Середня освіта (фізика та математика), [105 Прикладна фізика та](https://kfhtt.pnu.edu.ua/abit/%D1%81%D0%BF%D0%B5%D1%86%D1%96%D0%B0%D0%BB%D1%8C%D0%BD%D1%96%D1%81%D1%82%D1%8C-105-%D0%BF%D1%80%D0%B8%D0%BA%D0%BB%D0%B0%D0%B4%D0%BD%D0%B0-%D1%84%D1%96%D0%B7%D0%B8%D0%BA%D0%B0-%D1%82%D0%B0/) наноматеріали, [104 Фізика та астрономія,](https://kmint.pnu.edu.ua/%D0%B0%D0%B1%D1%96%D1%82%D1%83%D1%80%D1%96%D1%94%D0%BD%D1%82%D0%B0%D0%BC/%D0%BE%D1%81%D0%B2%D1%96%D1%82%D0%BD%D1%8F-%D0%BF%D1%80%D0%BE%D0%B3%D1%80%D0%B0%D0%BC%D0%B0-%D0%BA%D0%BE%D0%BC%D0%BF%D1%8E%D1%82%D0%B5%D1%80%D0%BD%D0%B0-%D1%84%D1%96%D0%B7%D0%B8-2/) [132](https://kmint.pnu.edu.ua/inzhenerne-materialoznavstvo/)  [Інженерне матеріалознавство](https://kmint.pnu.edu.ua/inzhenerne-materialoznavstvo/)

> Затверджено на засіданні кафедри Протокол № 12 від "30" червня 2023 р.

Івано-Франківськ – 2023 рік

# **ЗМІСТ**

- 1. Загальна інформація
- 2. Анотація до курсу
- 3. Мета та цілі курсу
- 4. Компетентності
- 5. Результати навчання
- 6. Організація навчання курсу
- 7. Система оцінювання курсу
- 8. Політика курсу
- 9. Рекомендована література

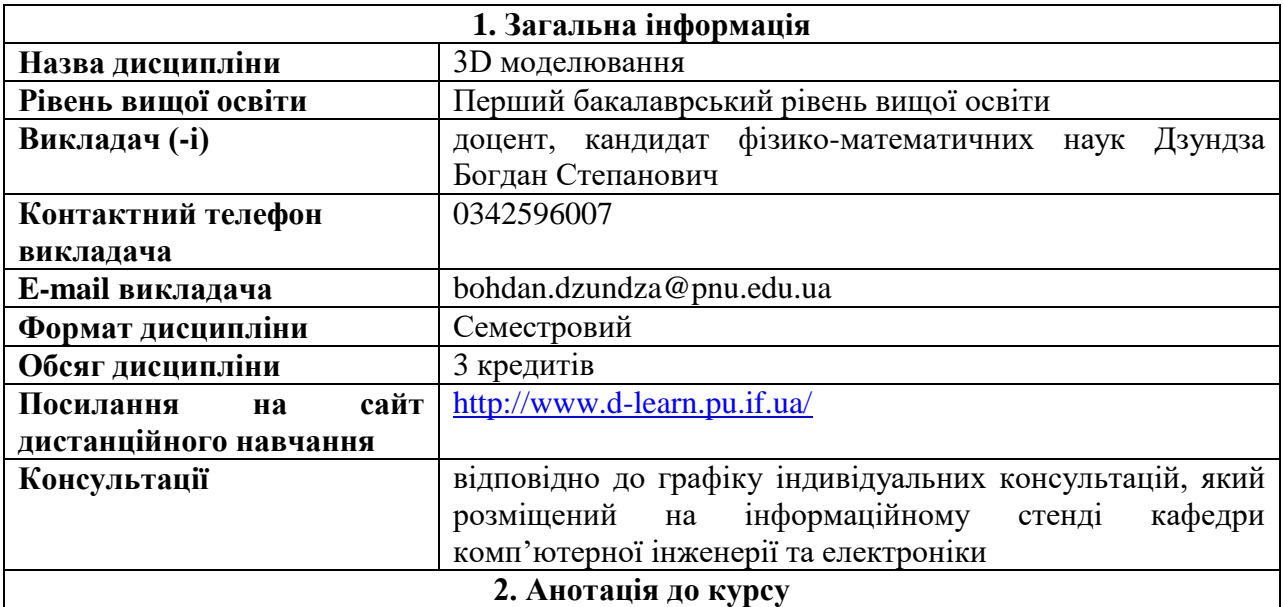

Дисципліна «3D моделювання» належить до переліку вибіркових навчальних дисциплін за освітнім рівнем «бакалавр», і може бути цікава широкому кругу слухачів технічних і споріднених спеціальностей. Вона забезпечує формування у студентів науково-дослідницьких та загальних компетенцій. Предметом вивчення навчальної дисципліни є теоретичні концепції, методи і засоби тривимірного моделювання.

Силабус навчальної дисципліни "3D моделювання" складений незалежно від попередньої підготовки на тій чи іншій освітній програмі.

#### **3. Мета та цілі курсу**

**Метою** вивчення навчальної дисципліни «3D моделювання» є вивчення студентами принципів та методів тривимірного моделювання, а також відповідних CAD систем тривимірного моделювання. Особлива увага приділяється розвитку практичних навиків роботи з сучасними засобами побудови тривимірних моделей.

**Завдання:** вивчення принципів та методів тривимірного моделювання, а також відповідних CAD систем тривимірного моделювання.

Для цього в курсі викладаються наступні питання:

- детально розглядаються процеси побудови тривимірних моделей за допомого сучасних САПР.

- принципи виконання складань та креслень

- вивчаються особливості моделювання для оптимізації подальшого 3D-друку моделі.

- стандартизація в проєктуванні

У результаті вивчення навчальної дисципліни студент повинен **знати:**

- сучасні методи та засоби тривимірного моделювання;

- особливості моделювання для подальшого виробництва адитивними методами;

- особливості та принципи дії програмних пакетів САПР;

- склад та призначення документації, що супроводжує конструкторську розробку.

### **вміти:**

- користуватись методами проектування тривимірних моделей на практиці;

- самостійно розробляти моделі та проводити їх підготовку до виробництва;

- використовувати нові досягнення в розвитку обчислювальної техніки для автоматизованого проектування.

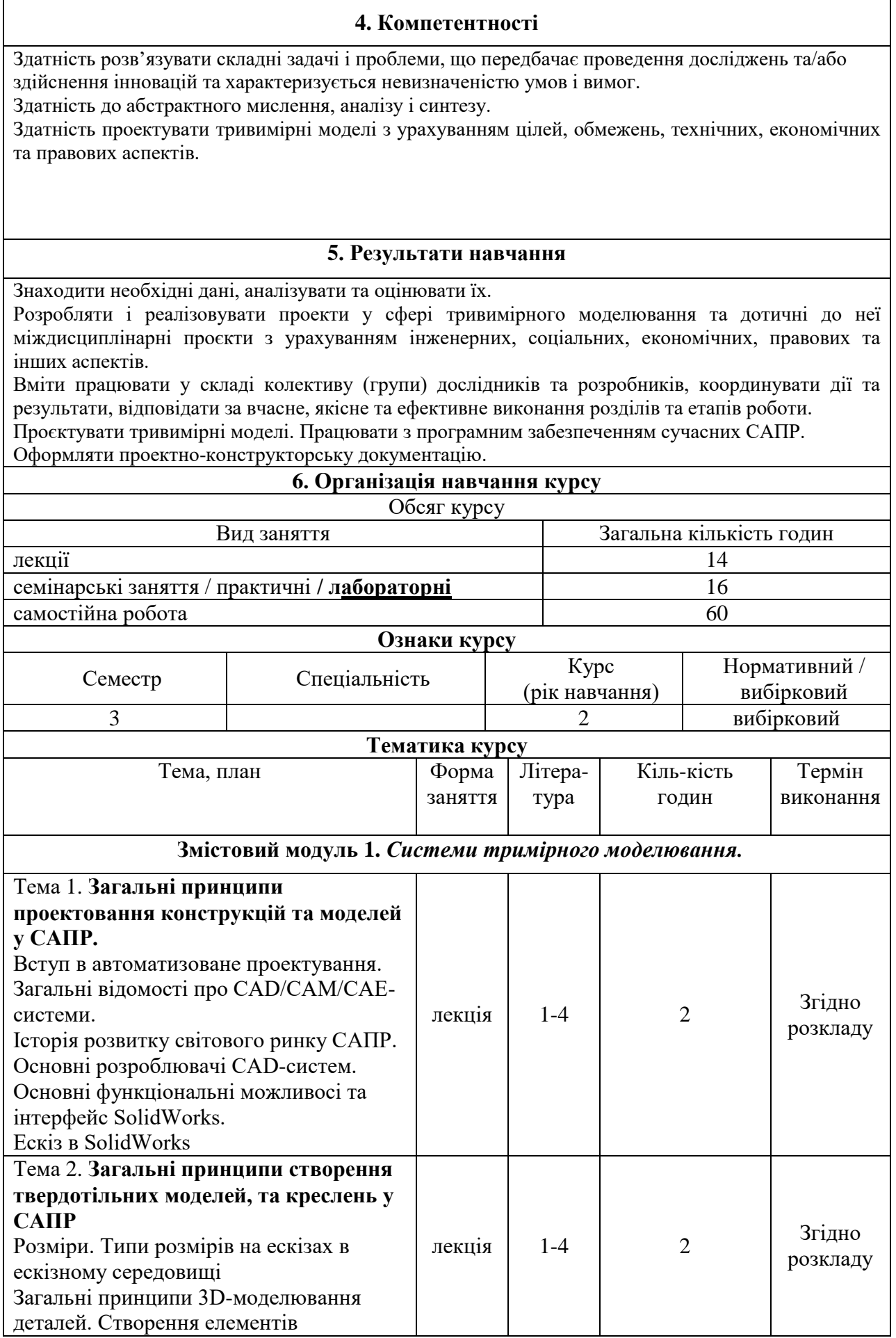

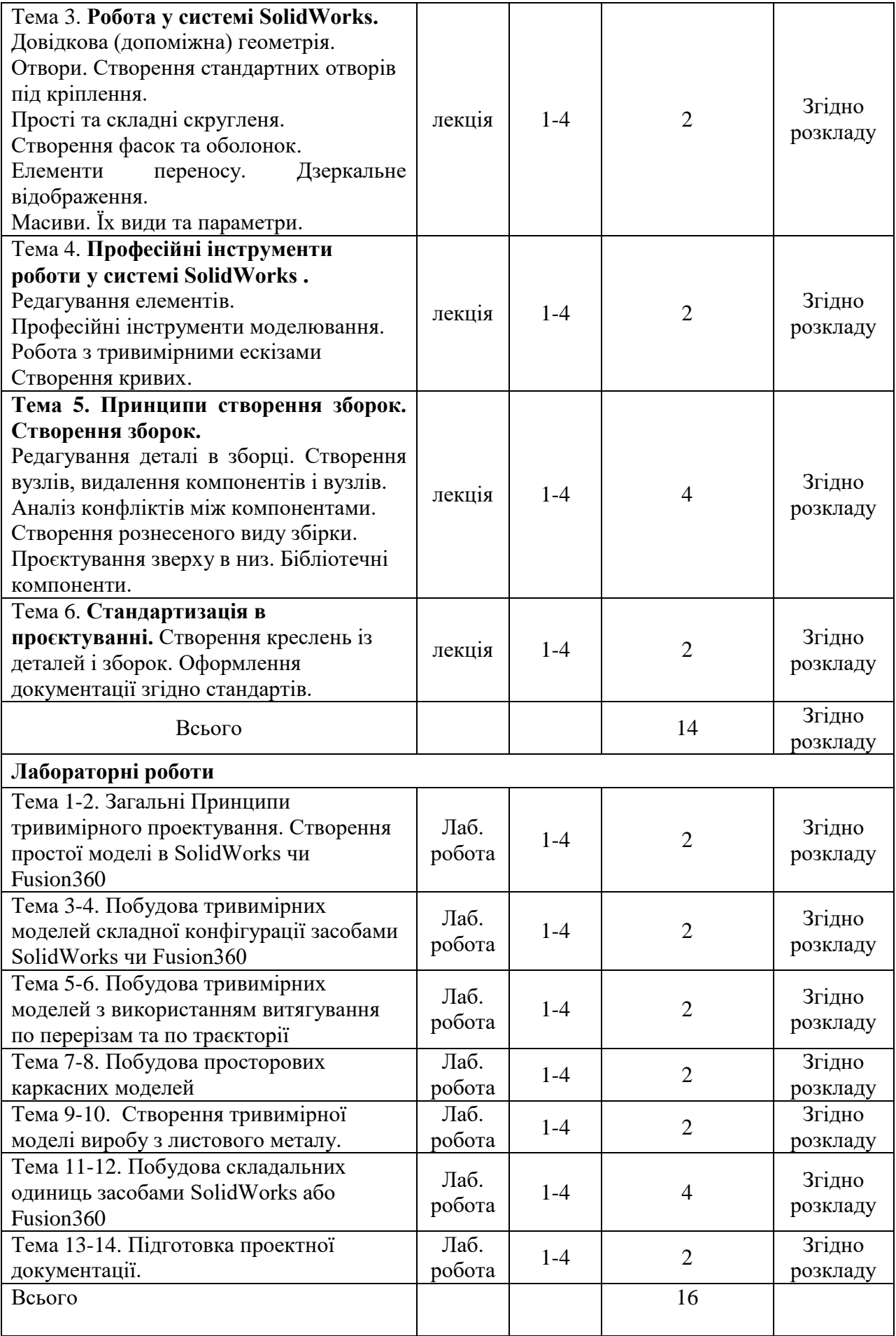

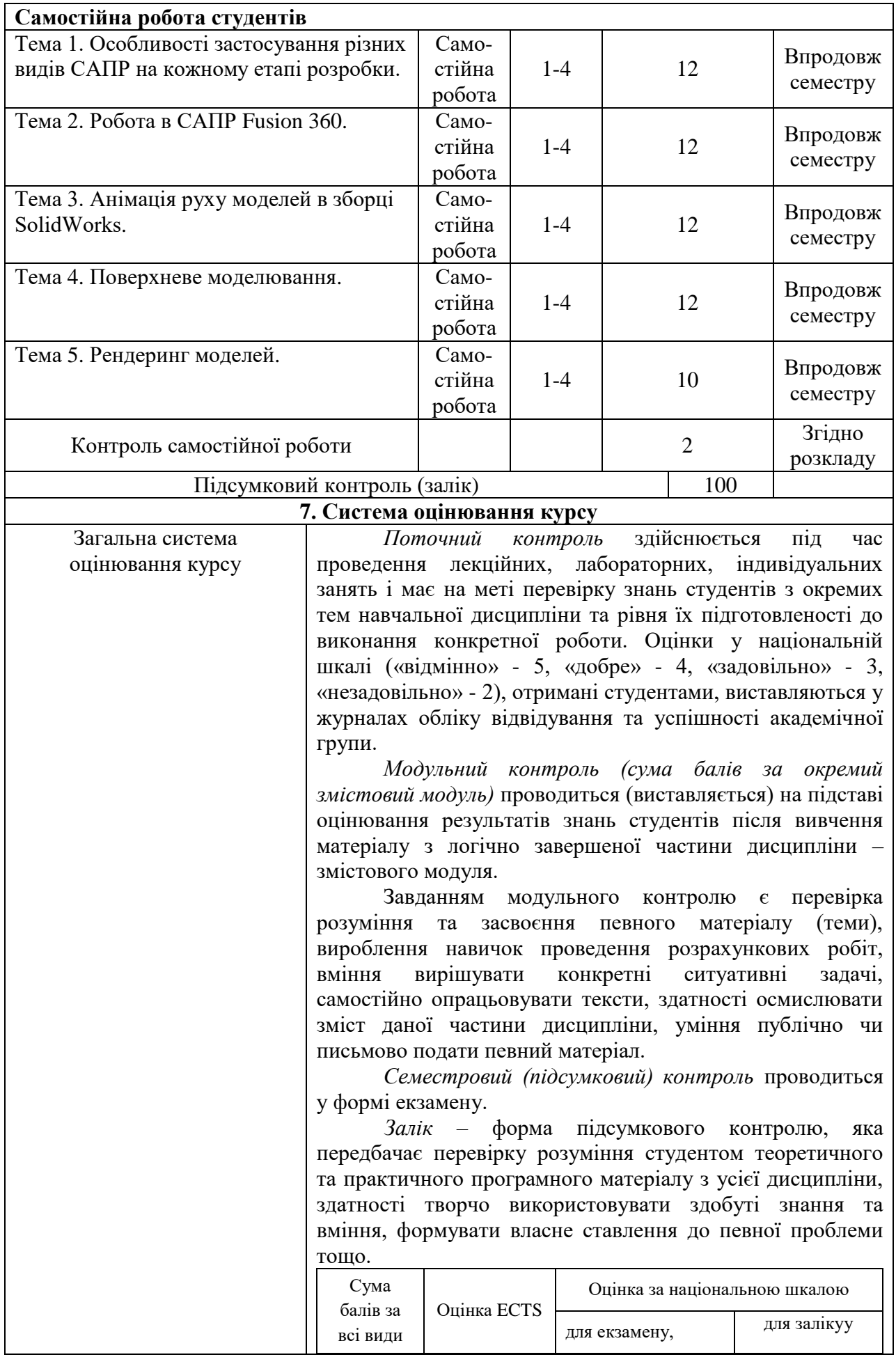

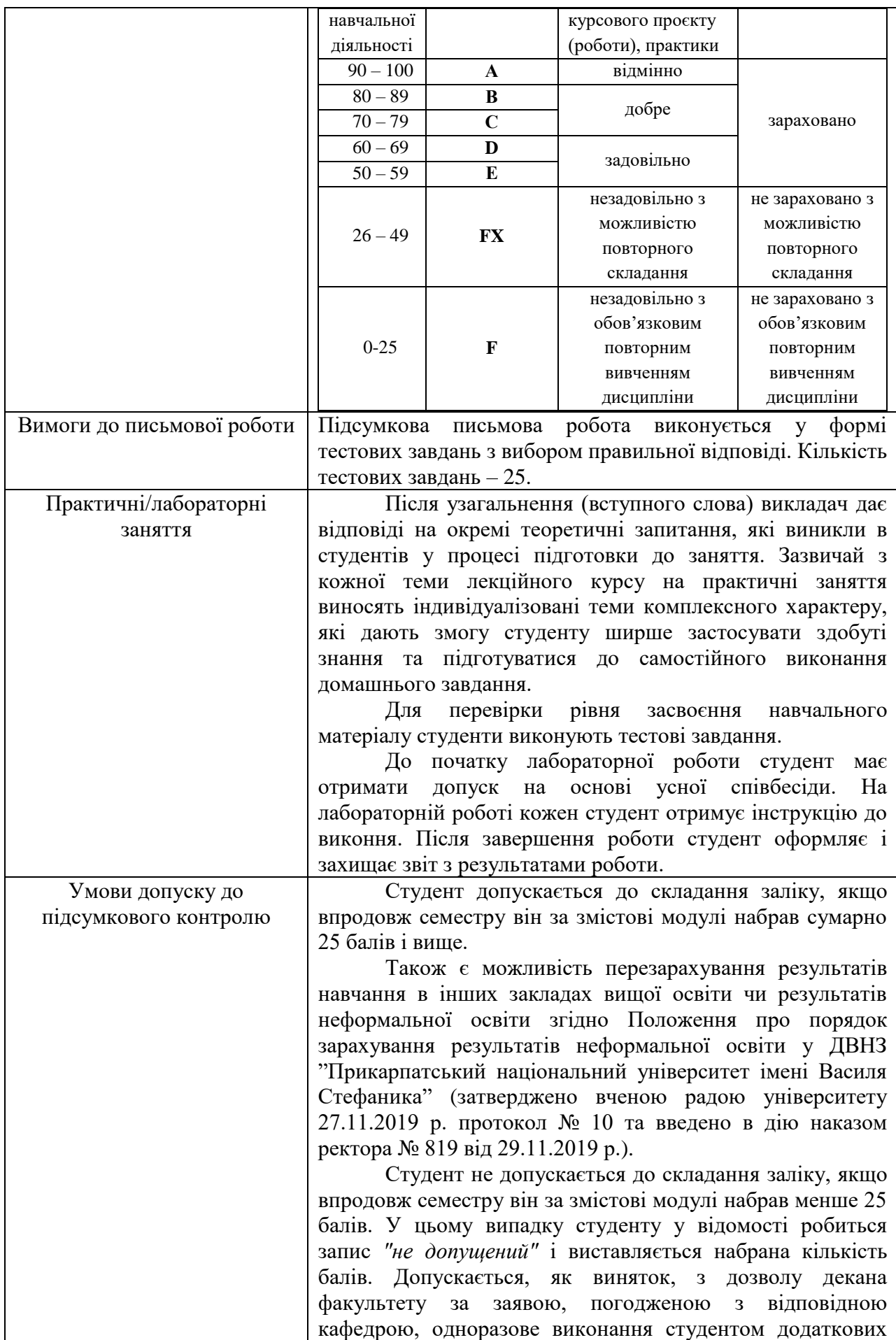

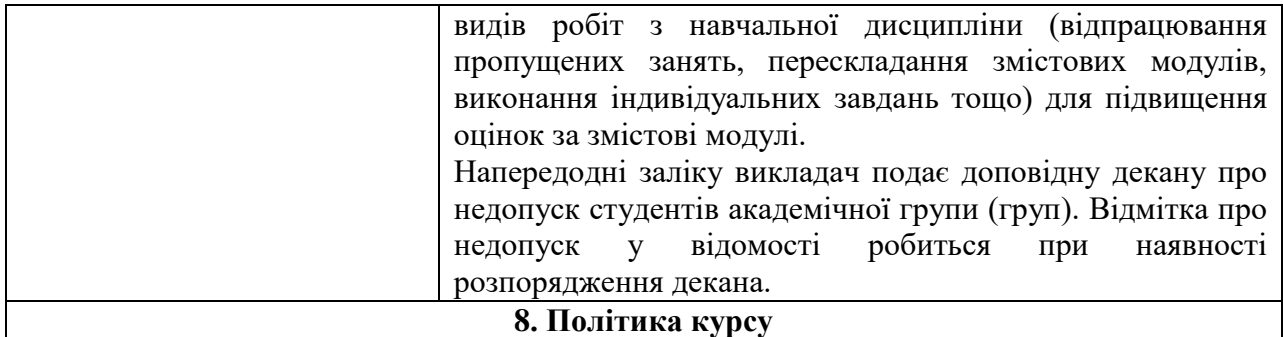

Студент зобов'язаний відвідувати заняття відповідно до встановленого розкладу, не запізнюватися, мати відповідний зовнішній вигляд. У разі відсутності через хворобу надається відповідна довідка.

Пропущена лекція відпрацьовується студентом самостійно, як короткий конспект за темою заняття.

Пропущена лабораторна робота виконується студентом самостійно вдома або в комп'ютерному класі, результати оцінюються викладачем.

У випадку, коли студент приймав участь у програмі мобільності, можливе врахування отриманих оцінок в іншому навчальному закладі за умови відповідності навчальних планів.

## **Політика академічної поведінки і етики**

Студент повинен бути толерантним і поважати думку інших.

Заперечення повинні формулюватися тільки в коректній формі.

Плагіат та академічна недоброчесніть несумісні з принципами діяльності ВНЗ.

Не допускається підказування та списування під час здачі будь-яких робіт поточного, рубіжного чи підсумкового контролю.

Не допускається користування телефонами та будь-якими іншими електронними засобами під час здачі будь-яких робіт поточного, рубіжного, чи підсумкового контролю.

## **9. Рекомендована література**

- **Базова**
- 1. Інженерна графіка в SolidWorks: Навчальний посібник/ С.І. Пустюльга, В.Р. Самостян, Ю.В. Клак – Луцьк: Вежа, 2018. – 172 с
- 2. Трьохмірне моделювання у програмі SolidWORK. Методичні вказівки та інструкція до виконання індивідуальних контрольних робіт. // Шпак Я.В., Ланець О.С., Гурський В.М. – Львів: Рукопис, 2011. – 30 с.
- 3. Комп'ютерне проектування промислових виробів: навчально-методичний посібник з виконання практичних робіт / Ю. В. Холодняк; ТДАТУ. – Мелітополь: ТДАТУ, 2020. – 152 с.

### **Допоміжна**

4. О. М. Гречко Сучасні адитивні технології та 3D-друк. Огляд останніх досягнень в різних сферах людського життя // Вісник Національного технічного університету «ХПІ». Серія: Проблеми удосконалювання електричних машин і апаратів. Теорія і практика, № 1 2019.

**Викладач \_\_\_\_\_\_\_\_\_\_\_\_\_\_\_\_\_ Дзундза Б.С.**